**Engaging minds. Nurturing success. Inspiring futures.**

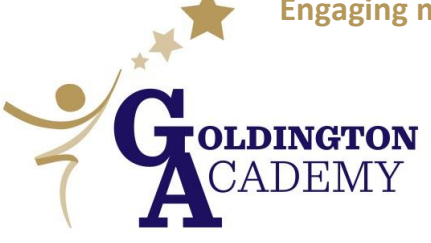

Haylands Way, Bedford MK41 9BX Telephone: 01234 261516 e-mail: office@goldington.beds.sch.uk Website: www.goldington.beds.sch.uk Principal: Mr. Francis Galbraith BSc (Hons), NPQH, MBA

7 January 2021

Dear Parents, Carers and Pupils

I wrote to you on Tuesday and said I would write again before the weekend with an update.

## **Year 11**

We have decided to delay your "mock exams" until you return to school. There is no realistic and legal way that we can hold these next week. I am sorry for the inconvenience this has caused after you have been revising so hard. Instead you will have live Microsoft Teams lessons that follow your timetable. You will receive all your lessons, the only exception to this is Core PE lessons where you will be expected to decide on your own favoured way of exercising during this current lockdown. This is important. To help you with this, Miss Darvill has uploaded onto Show My Homework some very useful suggestions as to how you may keep fit.

All pupils need to attend all lessons. If you are too sick to attend you must contact our attendance officer following our normal protocols.

It is absolutely vital to remember that although GCSE exams are cancelled this year, how hard you work within all your subjects areas from now is critical. From what we know at the moment it will be teacher assessment that will determine your final GCSE grade. This means how you do, in both your virtual and school lessons, from now is very important. That is not meant to worry you, just to remind you to do your very best, even in these slightly strange times!

For those of you anticipating that you are sitting your Cambridge National exam in Enterprise and Marketing next Wednesday (13 January) please assume that you are still doing this. I will give further clarity on this exam by tomorrow.

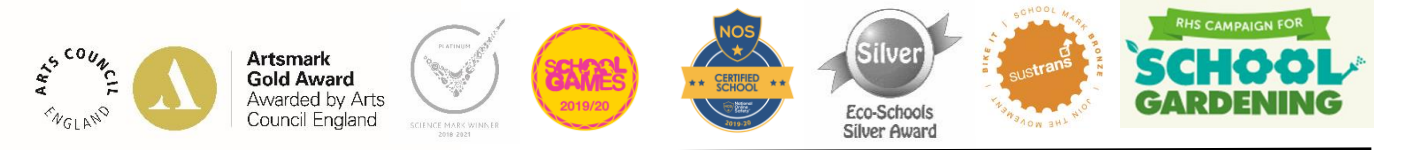

## **All students**

You will appreciate that we have had very little time to adapt our curriculum for virtual teaching. As you know we will be teaching your child in this way until at least Friday 12 February. We will be teaching them for all lessons other than PE, everyday, with the exception of this Monday (11 January). On this day only, all work will be set via Show My Homework. This will allow us one day as a school to adapt all the resources we need for virtual teaching. This day of planning should ensure your child has the best possible virtual experience up to February half term. I will ensure there is plenty of good quality work for your child to be getting on with that day set on Show My Homework.

Overall I have been pleased with how the first three days of virtual learning have gone. As always we welcome feedback and this should be addressed directly either to [galbraithf@goldington.beds.sch.uk](mailto:galbraithf@goldington.beds.sch.uk) or [rossj@goldington.beds.sch.uk.](mailto:rossj@goldington.beds.sch.uk) Please remember however that all teachers email addresses are published on our website. <https://www.goldington.beds.sch.uk/about/staff>

Finally I was delighted to see the news story about the extensive BBC lesson resources that will become available to everybody from Monday 11 January. The link to this story can be found below:

[https://www.bbc.com/mediacentre/2020/bbc-launches-biggest-education-offer](https://www.bbc.com/mediacentre/2020/bbc-launches-biggest-education-offer-ever?fbclid=IwAR3m3tpYqPyGnwz1cryAyZBpviKcWNqqAi-O_bS68hBOtdk0hb8AnHYq8YU)[ever?fbclid=IwAR3m3tpYqPyGnwz1cryAyZBpviKcWNqqAi-](https://www.bbc.com/mediacentre/2020/bbc-launches-biggest-education-offer-ever?fbclid=IwAR3m3tpYqPyGnwz1cryAyZBpviKcWNqqAi-O_bS68hBOtdk0hb8AnHYq8YU)[O\\_bS68hBOtdk0hb8AnHYq8YU](https://www.bbc.com/mediacentre/2020/bbc-launches-biggest-education-offer-ever?fbclid=IwAR3m3tpYqPyGnwz1cryAyZBpviKcWNqqAi-O_bS68hBOtdk0hb8AnHYq8YU)

Yours sincerely

**Francis Galbraith Principal**

## **Remote learning login instructions**

Remote teaching will be delivered via Microsoft Teams. Your child will be using the same Office365 account they currently use to access their school emails. To gain access to a remote lesson, your child will need to navigate to the "Useful Links" page of our website (we recommend using Google Chrome for this). They will then need to click on the Office365 link as normal, logging in with:

- Their full email address: 'studentusername'@goldington.beds.sch.uk

- The same password used when logging on to one of our school computers.

On the left hand side they will find a menu and the 3rd icon from the bottom is Microsoft Teams. From there they will simply click the relevant class and join the lesson. The rules and expectations will be outlined at the start of every session. Any logon queries should be directed to ['techsupport@goldington.beds.sch.uk'](mailto:techsupport@goldington.beds.sch.uk) and any subject / lesson specific queries should go to the appropriate class teacher.